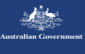

## **ANSTO**

### refnx - The Next Generation of Reflectometry Analysis Software

functionality provided by the SciPy package (Differential

<sup>p</sup>ð<sup>D</sup> <sup>j</sup> <sup>I</sup><sup>Þ</sup> ; <sup>ð</sup>1<sup>Þ</sup>

Andrew Nelson1 , Isaac Gresham2, Stuart Prescott2 <sup>1</sup>

### <u>Land Computer Panders (2School of Chemical Engineering, UNSW</u><br>External Engineering, UNSW

- Simultaneous co-refinement of Neutron and X-ray data
- $\bullet$  Bayesian statistics for uncertainty quantification and model selection

#### **Data Science Software** The Objective statistics are used directly by the CurveFitter class to perform least-squares fitting with the The Structure object is used to construct a Reflect-Data Science Sortware

Python has exploded in popularity for data science. refnx leverages well tested and high performant libraries such as: directly. CurveFitter can also perform Bayesian Markov-

- numpy + scipy  $\rightarrow$  array computing and least squares
- emcee, dynesty, pymc3  $\rightarrow$  Bayesian statistics  $\frac{1}{2}$  emcee, dynesty, pymc3  $\rightarrow$  Bayesian statistics
- $schwimmbad \rightarrow MPI$  for parallelised cluster computing
- refnx iis free, working on Linux/macOS/Windows.  $\frac{1}{2}$  is a just  $\frac{1}{2}$  in positive  $\frac{1}{2}$

# Bayesian statistics

$$
p(\theta | D, I) = \frac{p(\theta | I) p(D | \theta, I)}{p(D | I)}, \quad p(D | \theta, I) = -\frac{1}{2} \sum_{n} \left[ \left( \frac{y_n - y_{\text{model},n}}{\sigma_n} \right)^2 + \log(2\pi\sigma_n^2) \right].
$$

Encodes knowledge about system as a (prior) probability distribution **function** function function function function Encodes Khov parameter, \$, given pre-existing knowledge of the system, I, as outlined above. The likelihood  $\mathbb{R}$ 

Estimates the parameter (posterior) probability distribution using Markov  $\blacksquare$ Chain Monte Carlo.  $T_{\text{tot}}$  and parameter (posterior) probability distribution for a set  $T_{\text{tot}}$ data set, Data1D, to calculate #<sup>2</sup> parameters and other prior information. It is calculated from the measured data, yn (with uncertainties %n), and the

Can compare different models and choose which is best.

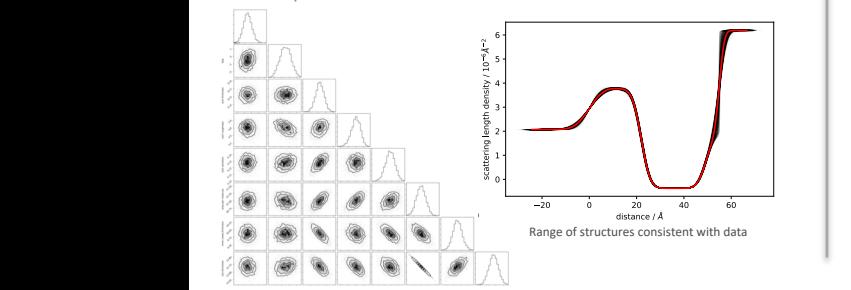

- Enables *REPRODUCIBLE RESEARCH*
- Open source, Python based with analyses performed in *Jupyter* notebooks, a Qt GUI, or scripts

#### Evolution, Levenberg–Marquardt, LBFGSB – limited **Modular design**

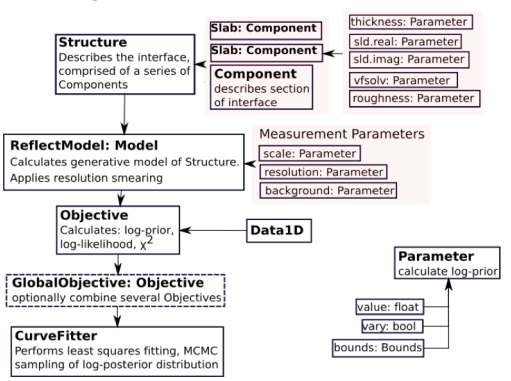

*Structures* are a series of *Component*s, each of which describes a subset of the interface.

- **Slab**  uniform SLD over a set thickness.
- **Spline** freeform description of SLD profile using splines.
- **LipidLeaflet** describes a head/tail region of an amphiphile. Parameterised using Area Per Molecule to ensure 1:1 head to tail equivalency.
- **FreeformVFP** volume fraction profile modelling of a polymer brush, adsorbed amount is bound by a Gaussian prior.

Different interfacial roughnesses are available: Gaussian/Tanh/Linear/Exponential/Sinusoidal/Step

- Modular construction of structural models, problem specific parameterization (e.g. LipidLeaflet)
- Mixed area models

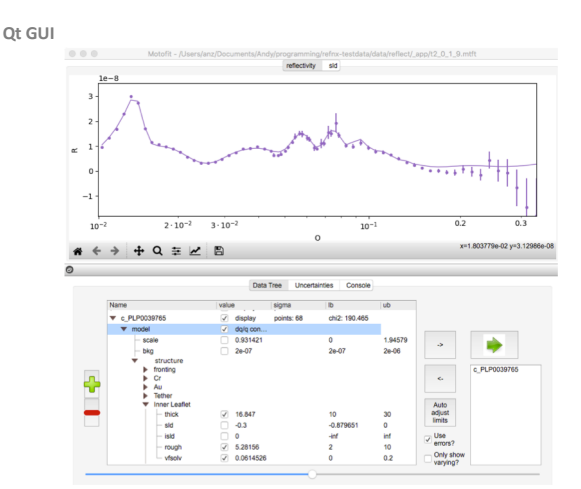

- GUI offers easy setup for novice users, YouTube video tutorials
- Batch fitting/corefinement

### **Jupyter Notebooks**

- Notebooks mix executable code, narrative text, and graphics within a single document.
- Distributing Notebooks as supplementary information facilitates reproducible research, readers can do the same analysis as you did.

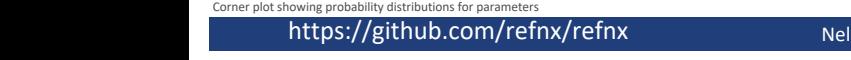

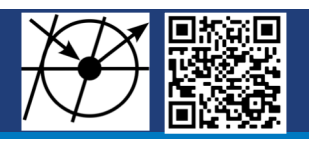